# 1) Building Computer Inventory

Write a script in PowerShell to collect the following computer details:

- Computer Name
- Ping Status
- $\bullet$  OS
- OS Version
- Serial Number
- Domain Membership
- List Local Administrators
- List Network Settings
- Listing All Currently Installed Features

The program should accept list of servers and generate report in CSV file

**Note:** Read about WMI technology.

#### 2) Generate a Logical Disk Report

Write a program in PowerShell to collect information for logical disks usage:

- The program should accept list of servers
- The program should generate report only for normal disks (not removable and network attached)
- The program should provide the following output

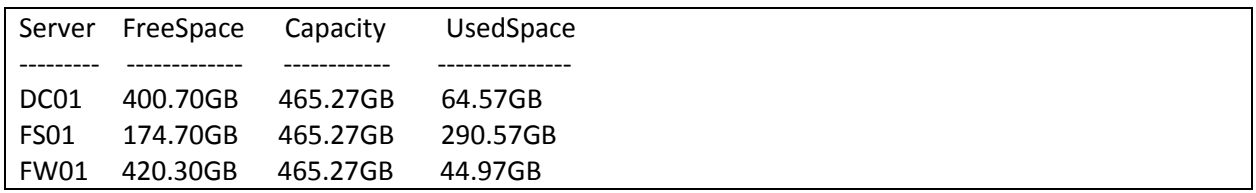

**Note:** Read about WMI technology.

### 3) Generate File System Report

Write a script to collect the following details:

- The File System type
- The cluster size of the file system
- Total files on the disk
- The big file on the volume and its size
- The most used file extension and the total capacity of all files with that extension
- All shares that are hosted on the drive

# 4) Uptime

Write a script that collects the uptime from many servers and export the report in a csv file.

The script should provide human readable time format!

# 5) Monitoring

Write a script in PowerShell that monitors multiple servers and:

- Check the connectivity to each server every 5 minutes
- If server is not pingable over 3 check, send email to the administrator

# 6) File System Permission

Write a script in PowerShell that exports all NTFS permission:

- The script should accept as parameter Path
- The script should collect information recursively for all sub folders and files
- The script should output only explicit permissions on files and directories

# 7) Event logs

Write a script in PowerShell that export all events related to Reboot or BugCheck

• The script should accept a file list of servers.

### 8) Shares

Write a script in PowerShell that provide the following details:

- List all shares on a server and their location (e.g. D:\Shares\Profile)
- Provide information for disk space usage and free space on the drive

**Note:** Read about WMI technology.